## **SD** フォーマット

SD カードのすべてのファイルを消去します。

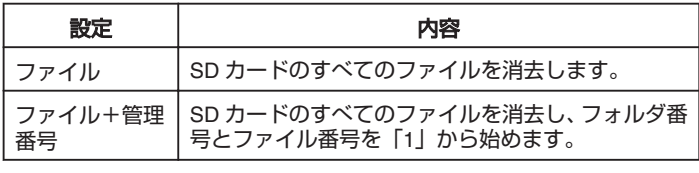

ご注意:

- SD カードが入っていないときは選べません。
- フォーマットすると、カード内のデータはすべて消えます。 フォーマットする前に、カード内のすべてのファイルをパソコンなどに
- コピーしてください。
- フォーマットに時間がかかることがありますので、十分に充電したバッ テリーをお使いになるか、AC アダプターを接続してください。

## 項目を表示するには

 $1$  **@ をタッチして、メニューを表示する** 

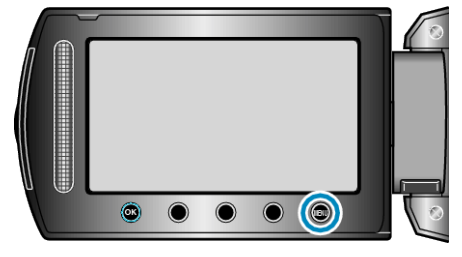

2 "メディア設定"を選び、68 をタッチする

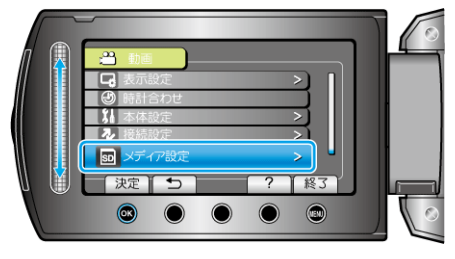

3 "SD フォーマット"を選び、<sup>◎</sup>をタッチする

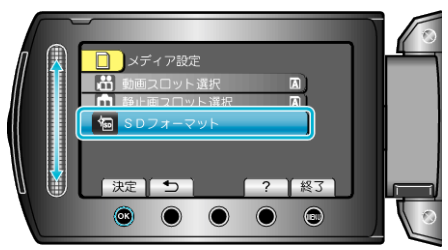

● フォーマットするカードを入れたスロットを選んで、® をタッチして ください。